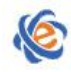

# 全国高等学校计算机水平(广东考区)考试Ⅱ级

# 《**Python** 程序设计》考试大纲 (2022 版 试行)

# 一、考试目标与要求

考试目标: 测试考生系统掌握 Python 基本概念及其编程思想, 了解 Python 计算生态, 利 用 Python 进行数据处理及解决问题的能力。

考试要求:

- 1. 熟练掌握 Python 语言基础语法,掌握模块化程序设计思想,了解面向对象基本概念。
- 2. 熟练掌握 Python 常用标准库及第三方库的使用。

3. 能够阅读和分析 Python 程序, 利用 Python 进行简单的数据处理及数据可视化。

# 二、考试内容

### (一)基础知识

【考试要求】

掌握Python中的常量、变量、数据类型、运算符、表达式、内置函数和基本输入输出。

- 【主要考点】
- 1.常量与变量
- 2.基本数据类型
- 3.运算符与表达式
- 4.数据类型转换
- 5.字符串类型及相关函数/方法
- 6.基本输入输出
- 7. Python常用内置函数
- 8.注释

#### (二)流程控制

【考试要求】

掌握Python程序格式框架及书写风格,掌握顺序、选择、循环结构在Python中的实现方 法,能灵活运用不同的控制结构解决实际问题。

【主要考点】

- 1.顺序结构
- 2. 选择结构:单分支、双分支、多分支选择结构,选择结构的嵌套
- 3. 循环结构: for 循环、while 循环,带有 else 子句的循环, break 与 continue 语句的作 用 スコース・コース しんしょう しんしょう しんしょう
- 4. 程序的异常处理: try ---except

#### (三)高级数据类型

【考试要求】

掌握Python中列表、元组、字典、集合的使用方法以及应用场合;了解不同数据类型的

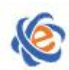

广东省高等学校教学考试管理中心 The College Curricula Examination Administration Center of Guangdong

优缺点和适用领域;学会综合应用多种数据类型解决实际问题。 【主要考点】 1.列表:创建、删除、修改、切片、访问、排序;多维列表 2. 元组:创建、删除、切片、访问 3. 字典:创建、删除、添加、修改及访问,有序字典的使用

4. 集合:创建、删除、访问,集合的并、交、差以及对称差等运算

5. 列表、元组、集合的区别及相互转换

### (四)模块化程序设计

【考试要求】

了解模块化程序设计思想,掌握分而治之的结构化程序设计方法;掌握函数定义、参数传 递及高级函数的使用;了解变量作用域的含义;掌握匿名函数的定义及使用。

【主要考点】

- 1. 函数定义与使用
- 2. 函数参数:默认参数、可变参数、关键字参数
- 3. 变量作用域:局部变量和全局变量
- 4. 匿名函数的定义及使用
- 5. 高级函数(map、reduce、filter)的使用

# (五)面向对象程序设计

【考试要求】

了解Python中面向对象程序设计的基本方法,包括类的定义与使用、类的属性、类中的 特殊方法。

- 【主要考点】
- 1. 类的定义与使用
- 2. 类成员访问控制
- 3. 继承与多态
- 4. 特殊方法与运算符重载

# (六)文件操作

【考试要求】

要求考生掌握文件的基本操作,掌握CSV、Excel文件的读取。

【主要考点】

- 1. 文件的使用:打开、读写、定位和关闭
- 2. 一二维数据组织:存储、处理及可视化
- 3. 读写CSV格式数据文件
- 4. 读取Excel格式数据文件(pandas库)

# (七)模块与库

【考试要求】

了解Python生态系统,掌握Python常用标准库,运用第三方库解决实际问题,包括但不限 于网络爬虫、数据分析、文本处理、数据可视化、机器学习、Web应用开发、网络编程等领域。 【主要考点】

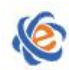

1. Python常用标准库: random、math、string、OS、time、datetime、urllib.request。 2.第三方库:Matplotlib、pandas、jieba、wordcloud、requests、BeautifulSoup4、XPath、 NumPy、Scrapy。

# 三、考试方式

机试。考试时间为 105 分钟,满分 100 分。

# 四、考试题型题量

单选题(20 题,40 分) 基础操作题(2题,25分) 简单应用题(1 题,15 分) 综合应用题(1题,20分)

# 五、考试环境要求

Python 3.7 及以上,可选装 PyScripter、Pycharm、Anaconda、VSCode 等 IDE 编程环境。

# 六、考试样题

# (一)单选题(**20** 题,**40** 分)

- 1、下列选项中不符合 Python 语言变量命名规则的是
	- A) OHOH5
	- B) OHOH
	- C) OHOH
	- D) 5OHOH
- 2、在 print()语句中使用 format()函数进行格式化输出,能够将一个整数以八进制方式输出 的是 $\qquad \qquad$ 
	- A)  $\{ : x\}$
	- $B)$  {: o}
	- $C$ ) { $:c$ }
	- $D$  $\{ :b\}$

 $3$ 、经过表达式  $x=$ '  $2$ ' 的赋值,  $x$  的数据类型是

- A) int
- B) str
- C) float
- D) list
- 4、在 Python 函数中, 用于获取用户输入的是\_\_\_\_\_\_\_\_。
	- A)  $get()$

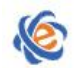

- $B)$  eval()
- $C)$  input ()
- D)  $print()$
- 5、下面代码的输出结果是
	- for a in "Hello world":

```
print(a, end="")
```
- if  $a == "1":$ 
	- break
- A) Hel
- B) Hell
- C) He
- D) Hello
- 6、以下选项关于分支结构的描述,正确的是\_\_\_\_\_\_\_\_。
	- A) 单分支结构指只有 if 语句,没有 else 语句的分支结构
	- B) 多分支结构是 if-elif 保留字构成的分支结构
	- C) 二分支结构的简介表达方式是: <条件> if <表达式 1> else <表达式 2>
	- D) 分支结构中的判断条件只能是产生 True 或 False 的表达式或函数
- 7、以下关于字典类型的描述,错误的是
	- A) 字典中的元素以值信息为索引访问
	- B) 使用{}可以创建一个空的字典
	- C) 字典中一个键信息只对应一个值信息
	- D) 字典长度是可变的
- 8、下列代码的输出结果是
	- $a = 0$
	- $b = 1$

```
if (a > 0) or (b/a > 2):
```

```
print("yes")
```
else:

print("no")

- A) yes
- B) no
- C) 报错:ZeroDivisionError: division by zero
- D) 没有显示结果或错误提示

9、关于 python 的内置函数库 turtle 库的描述, 以下正确的是

- A) 用 from turtle import \* 语句之后, 可以用 circle() 函数画圆
- B) 用 import turtle as t 语句之后,可以用 turtle.circle()函数画图
- C) 用 import turtle 语句之后,用 circle()函数画图
- D) turtle.pensize()函数的别名是 turtle.size()

广东省高等学校教学考试管理中心 The College Curricula Examination Administration Center of Guangdong

- 10、random.randrange(a, b)的作用是
	- A) 生成一个[a, b]之间的随机整数
	- B) 生成一个[a, b]之间的随机小数
	- C) 生成一个[a, b)之间的随机小数
	- D) 生成一个[a, b)之间的随机整数
- 11、下列代码的输出结果是 \_\_\_\_\_\_\_\_。
	- $>>f =$ lambda x,y:y+x
	- $>>f(10,10)$
	- A) 10
	- B) 20
	- C) 10,10
	- D) 100
- 12、 下面代码的输出结果是

ls = ["猫", "狗", "鸡", "兔", "狗"]

x = "狗"

 $print($ ls.index(x,0))

- $A)0$
- B) 1
- $C$ )  $-4$
- $D$ ) -3
- 13、关于函数形参和实参的描述,以下选项正确的是
	- A) 函数定义中参数列表里面的参数是实际参数,简称实参
	- B) 调用函数时,参数列表中给出要传入函数内部的参数,称为形式参数,简称形参
	- C) 程序调用函数时,将形参复制给函数的实参
	- D) 程序调用函数时,将实参复制给函数的形参

14、已有集合 s =  $\{1, 2, 3\}$ 和 t =  $\{2, 3, 5\}$ , 则 s.difference(t)的输出结果是\_\_\_\_\_\_。

- A)  $\{1\}$
- B) {5}
- C) {2, 3}
- D) {1, 2, 3, 5}

15、下列选项中哪项不是 Python 语言的保留字\_\_\_\_\_\_\_\_\_。

- A) For
- B) del
- C) from
- D) while
- 16、下列代码的输出结果是\_\_\_\_\_\_\_\_。

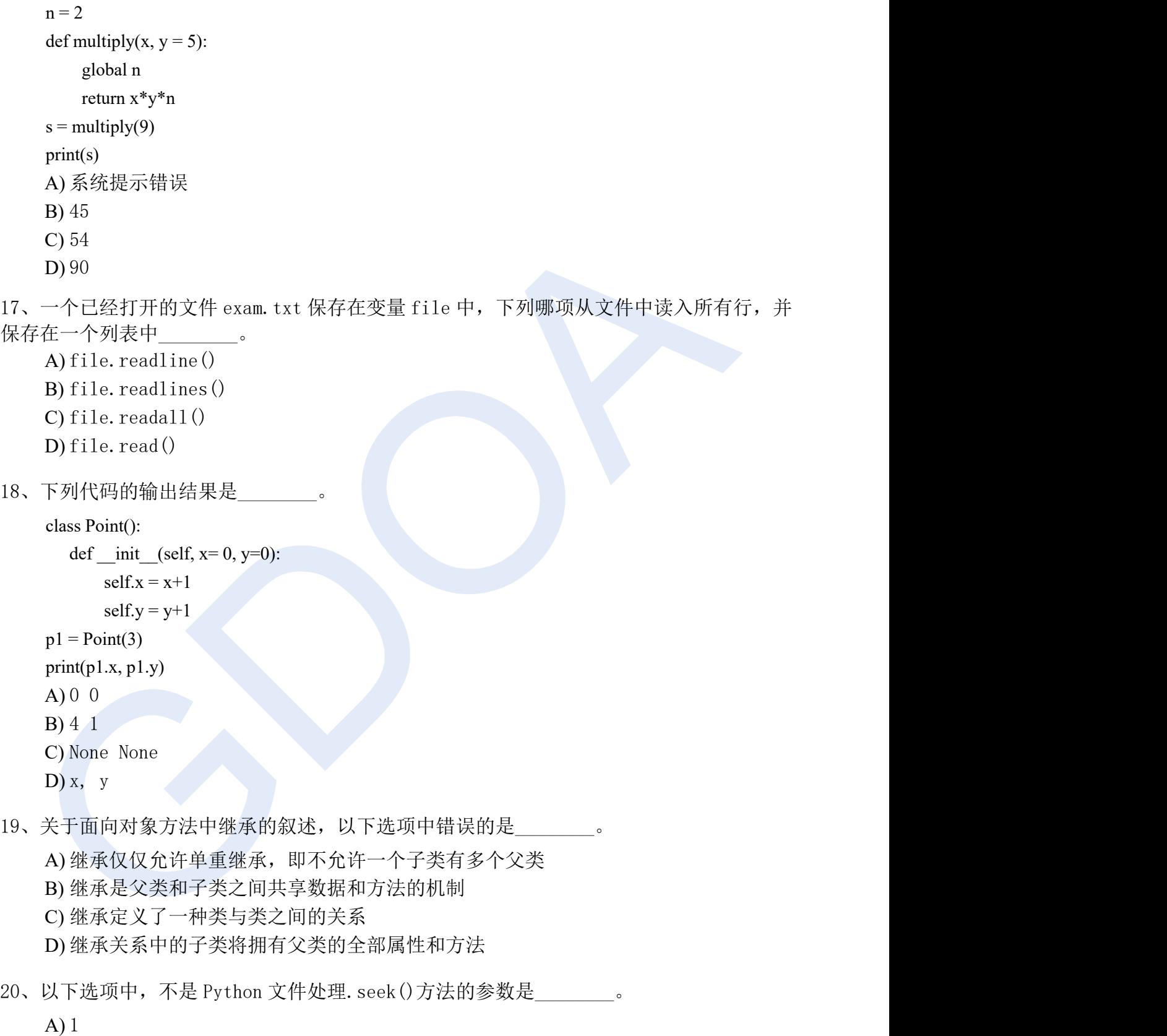

- B) 2
- 
- C) 0
- $D$ )  $-1$

广东省高等学校教学考试管理中心 The College Curricula Examination Administration Center of Guangdong

#### (二)基本操作题(**2** 题,**25** 分)

1、(10 分)考生文件夹下存在一个文件 PY101.py,请写代码替换横线,不修改其他代码,实现以下功 能:

遍历字符串"789Pvthon2",要求其输出结果为"-P--v--t--h--o--n-!"。其中字符的输出要求在同一行 中连续输出,每个字符的输出宽度为 3 个字符,居中放置,以减号字符"-"填充,例如:-p-。注意:程 序中所有字符串均使用双引号""。

请把编号(1)~(5)和对应下划线删除,填空完成程序中的语句,不能修改已有的代码。

\_\_\_\_(1)\_\_\_\_ "789Python2": #1 遍历字符串

if i.isnumeric():

 $(2)$  #2 程序最后仅输出 python!

#3 每个字符输出宽度为 3, 居中放置, 以"-"作为填充,

#4 将整个单词在同一行连续输出

print(" $\{$ : (3)  $\}$ ".format(i), (4) )

\_\_\_\_(5)\_\_\_\_: # 5 输出 Pyhon 后面的惊叹号

print("!")

2、(15分)考生文件夹下存在一个文件 PY102.pv, 请写代码替换横线, 不修改其他代码,

实现以下功能:

编程计算下列式子的值:

 $1!+3!+5!+\cdots+n!$ 

从键盘上输入一个整数 n, 把上面公式的值打印输出到屏幕。如果输入的不是整数是小数、 字母或其他符号,则程序就在屏幕上输出"异常信息:你输入的数据必须是阿拉伯数字!" 字样。

如键盘上输入数字 7,则输出:

输入 7 时, 得到式子的值为: 5167

如键盘上输入数字 8,则输出:

输入 8 时, 得到式子的值为: 5167

如键盘上输入 5.3 则输出:

异常信息:你输入的数据必须是阿拉伯数字!

如键盘上输入 a 则输出:

异常信息: 你输入的数据必须是阿拉伯数字!

请把编号(1)~(7)和对应下划线删除,填空完成程序中的语句,不能修改已有的代码。

#### try:

n=int(input("请输入一个整数:"))  $sum = 0$  $i = 0$ while  $(1)$  : #1  $i = i + 1$ if  $i > n$ :  $(2)$  #2 if  $(3)$  : #3 continue else:

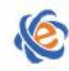

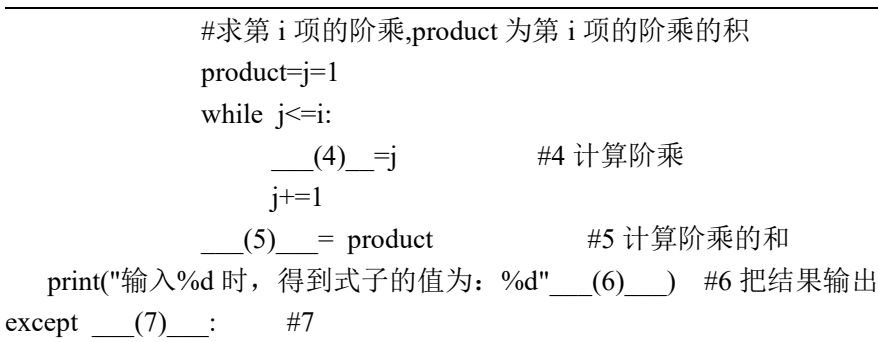

print("异常信息: 你输入的数据必须是阿拉伯数字!")

# (三)简单应用题(**1** 题,**15** 分)

1、(15 分)考生文件夹下存在一个文件 PY103.py,请写代码替换横线,不修改其他代码, 实现以下功能:

学习语文时有中文重组句子,英语里也有重组句,定义一个函数 comb(sentence),其功能是把 一英语句子的单词打乱,并把打乱的单词用一个空格连接起来,然后输出。如果句子的单词 小于等于 2 个就输出: 原句的单词小于等于 2 个。

(注意程序中的字符串全部使用双引号""表示)

请把编号(1)~(7)和对应下划线删除,填空完成程序中的语句,不能修改已有的代码。

#### import random

def comb(sentence): <br>
#定义一个函数, 参数为 sentence words= (1) () #1 把单词分割出来

print("-"\*60)

if len(words) == 1  $(2)$  len(words) == 2: #2 如果句子中的单词小于 2 个, 则不进行打乱, 输出" 原句的单词小于等于 2 个"

```
print("原句的单词小于等于 2 个")
```
else:

```
jumble=[]
while (3) : <br>
#3 对句子的单词进行打乱
  site = (4) (len(words)) #4
  jumble. (5) #5
  words=________(6)_______ #6 切片时位置如果是表达式要用括号()括起来
s=____(7)____(jumble) #7 把单词用一个空格连接起来
print("句子打乱顺序后的单词组合为:\n",s)
```
if  $name =" main"$ :

txt="The Beijing Organising Committee for the 2022 Olympic and Paralympic Winter Games is a pu blic institution with legal person status"

print("原句为:\n", txt)

comb(txt)

### (四)综合应用题(**1** 题,**20** 分)

1、(20 分)考生文件夹下存在一个文件 PY104.py,请写代码替换横线,不修改其他代码, 实现以下功能:

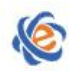

汉语中结构助词主要表示附加成分和中心语之间的结构关系,在书面语里结构助词习惯写成 三个字:"的"、"地"、"得"。这样可以使书面语里的结构关系更清楚。请统计 sefile104.txt 文件中的结构助词的种类,并把每种结构助词按个数从少到多排列,然后把个数输出到屏幕, 格式要求:宽度为 5 个字符,减号字符-填充,右对齐。 注意 sefile104.txt 文件的编码为 UTF-8 (UTF-8 使用大写), 程序中的字符串全部使用双引号 ""表示。 请把编号(1)~(10)和对应下划线删除,填空完成程序中的语句,不能修改已有的代码。 import jieba list\_names=["的","地","得"]  $list1 = []$ count={} #用来计数 with open("sefile104.txt","r",  $(1)$  ) as f: #1 txt=f.  $(2)$  #2 words= (3) (txt) #3 使用精确模式进行分词 for word in words: if word (4) list names: #4 如果单词不是结构助词, 那就不记录这个分词了  $(5)$  #5 list1.append(word) count[word]=  $(6)$  +1 #6 kind=\_\_(7)\_\_\_\_\_(list1)) #7 统计文件中结构助词出现的种类 print("sefile104.txt 文件中结构助词的种类有: %d"%kind) items= (8) (count.items()) #8 将其返回为列表类型 items.sort(key=lambda x:x[1], (9) ) #9 按个数升序排序 for i in range(kind): var,number=items[i] print('文件中"{0}"字出现次数为{ (10) }'.format(var,number)) #10